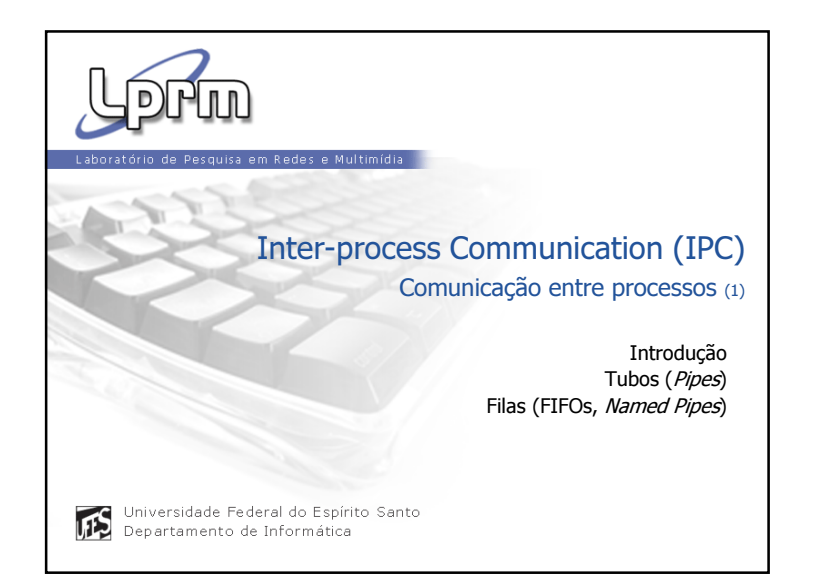

## rio de Pesquisa em Rede Lorm FE. Comunicação entre Processos (2) Processos, entretanto, interagem e cooperam na execução de tarefas. Em muitos casos, processos precisam trocar informação de forma controlada para dividir tarefas e aumentar a velocidade de computação; aumentar da capacidade de processamento (rede); atender a requisições simultâneas. Solução: S.O. fornece mecanismos que permitem aos processos comunicarem-se uns com os outros (IPC). IPC - Inter-Process Communication conjunto de mecanismos de troca de informação entre múltiplas threads de um ou mais processos.

M/DI/UFFS Necessidade de coordenar o uso de recursos (sincronização).

:

<sup>3</sup> Sistemas Operacionais

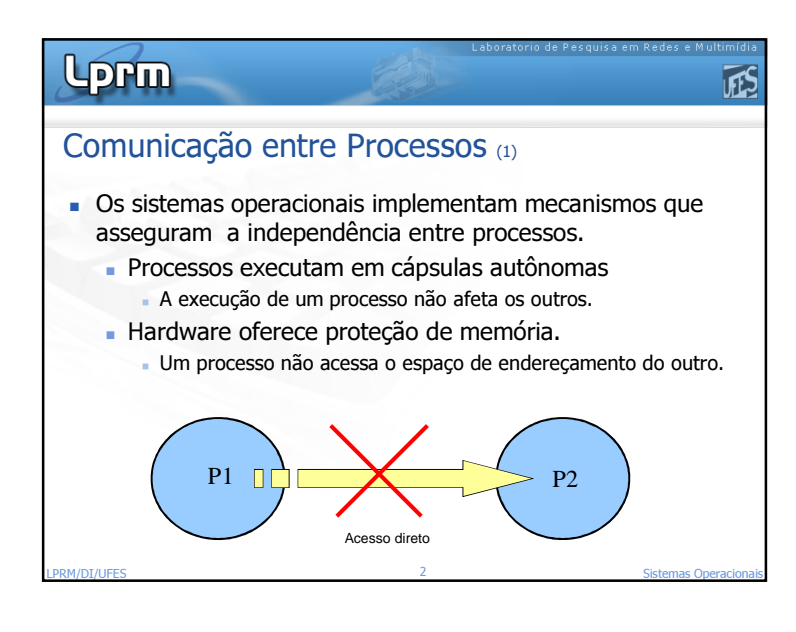

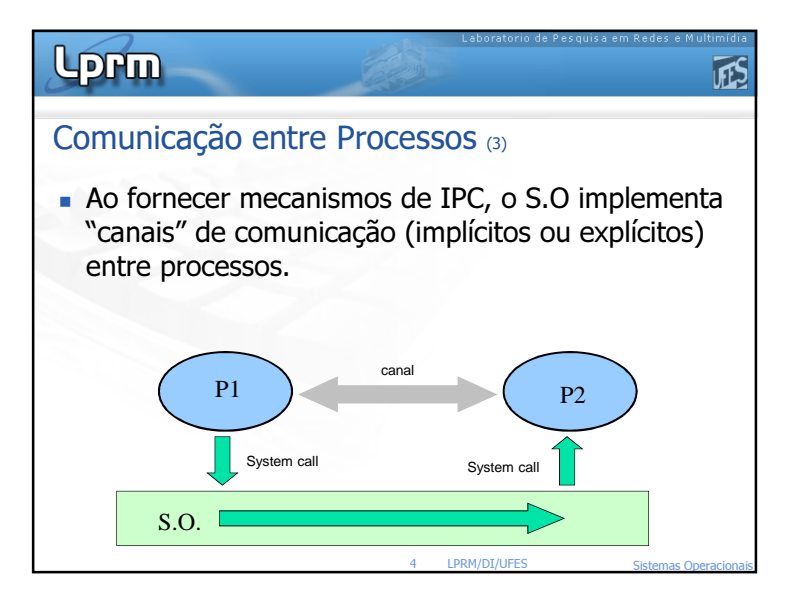

1

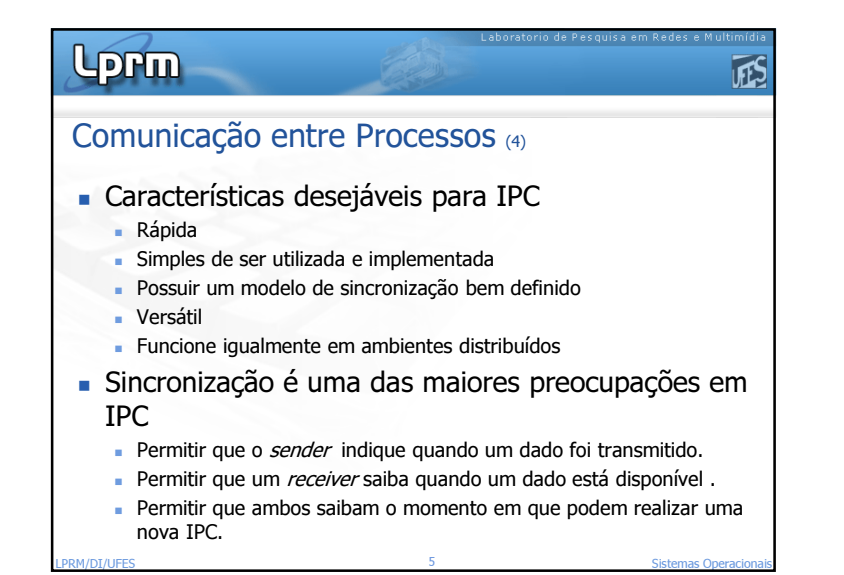

LPRM/DI/UFES

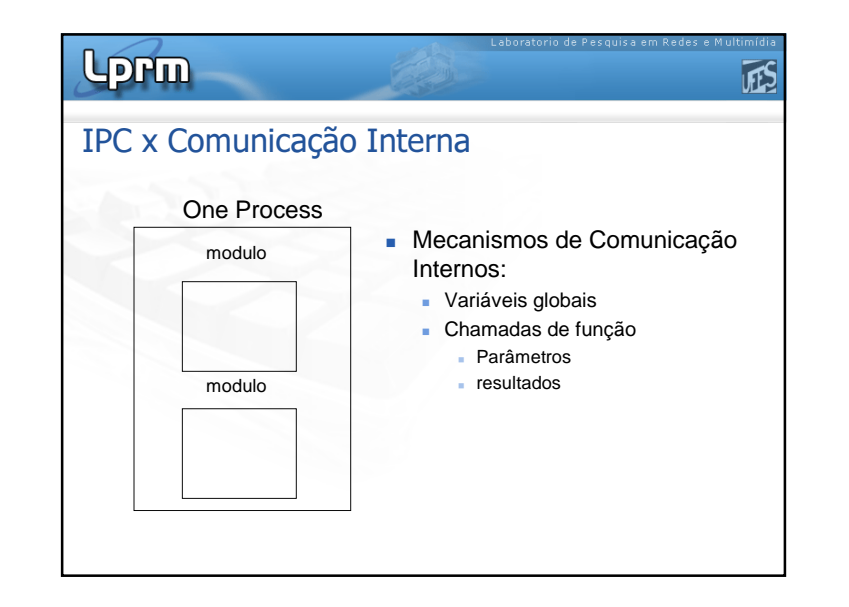

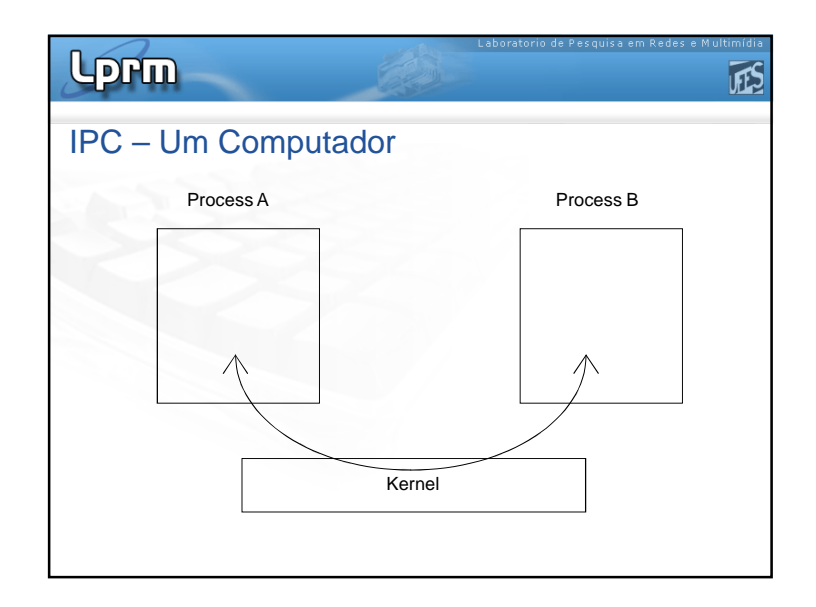

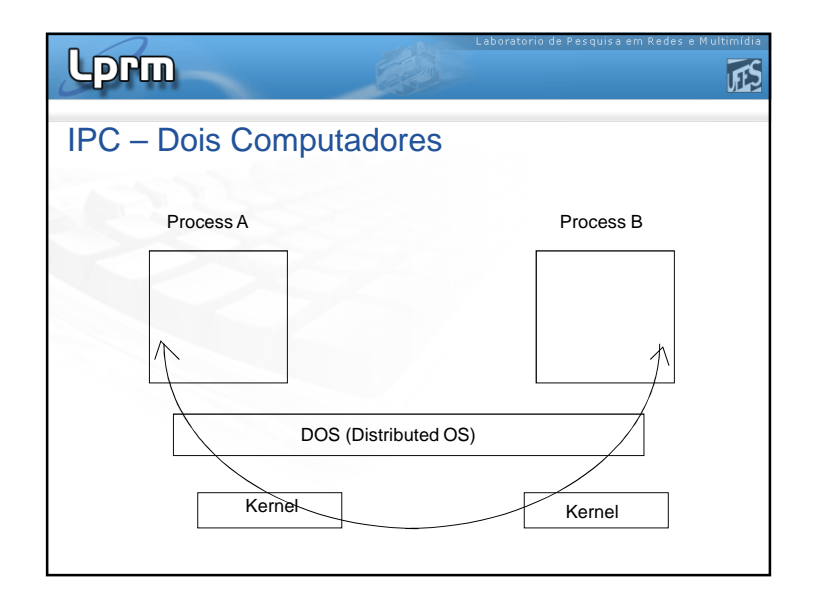

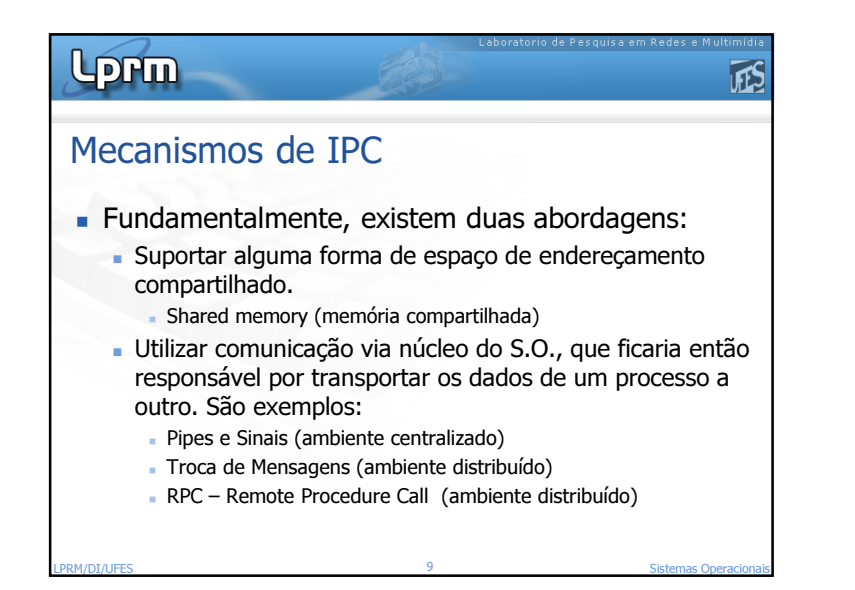

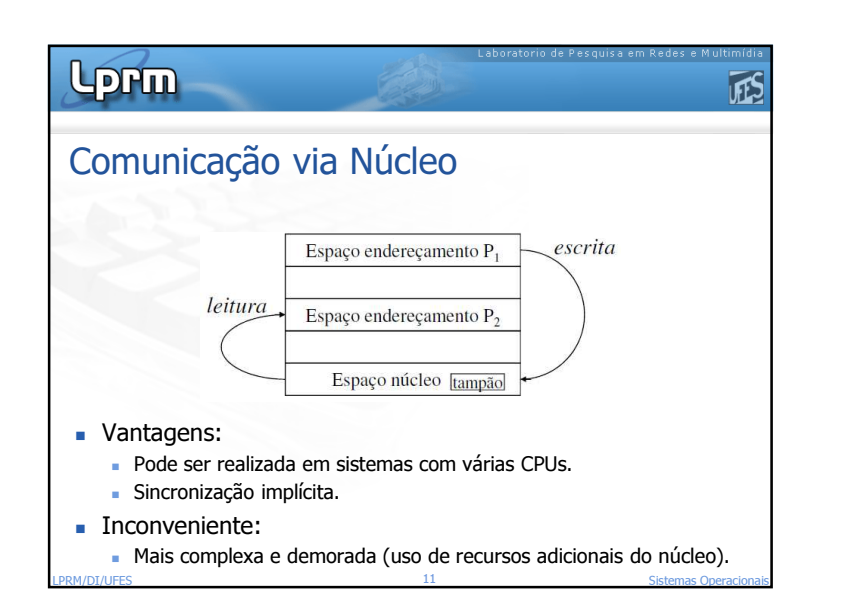

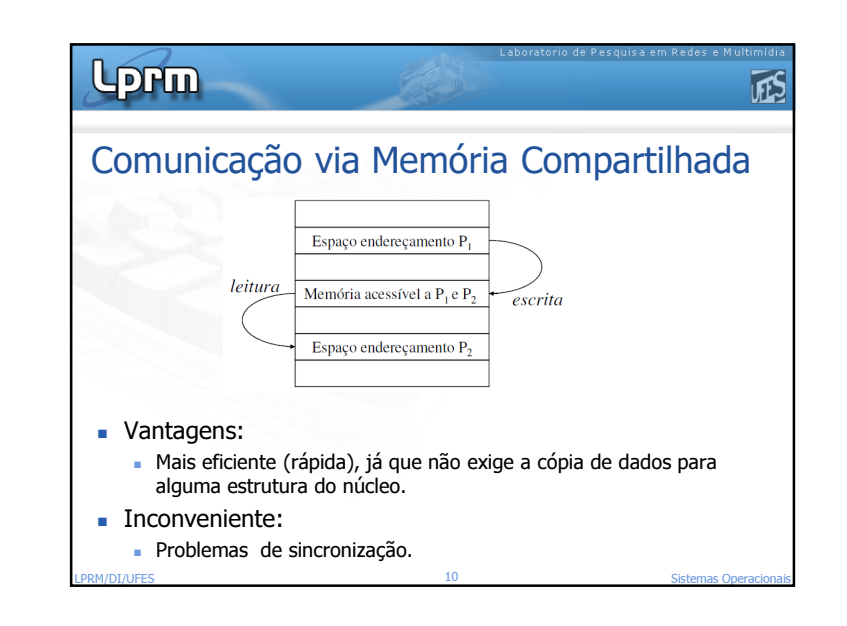

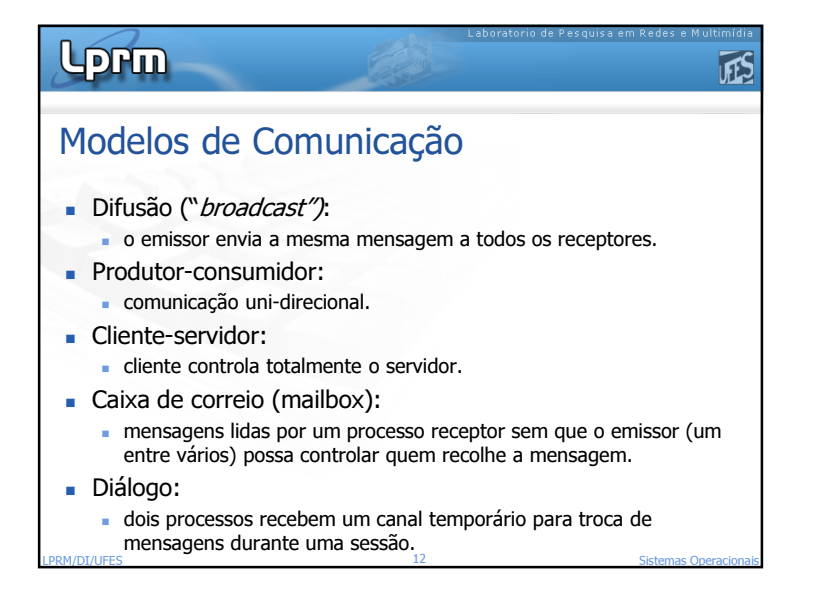

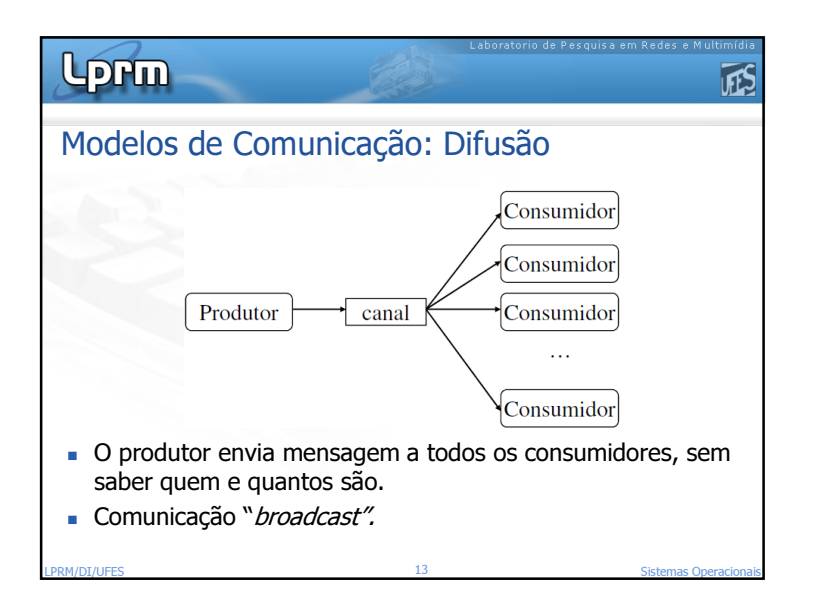

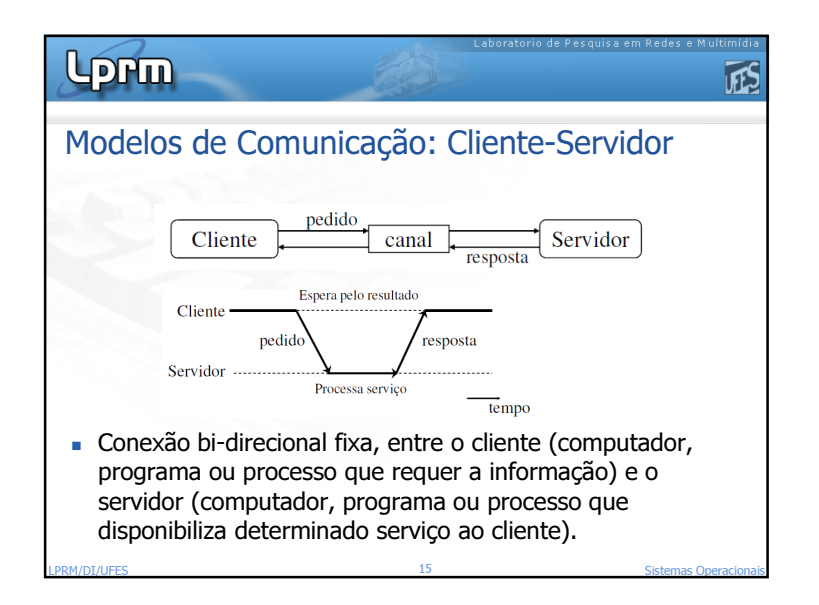

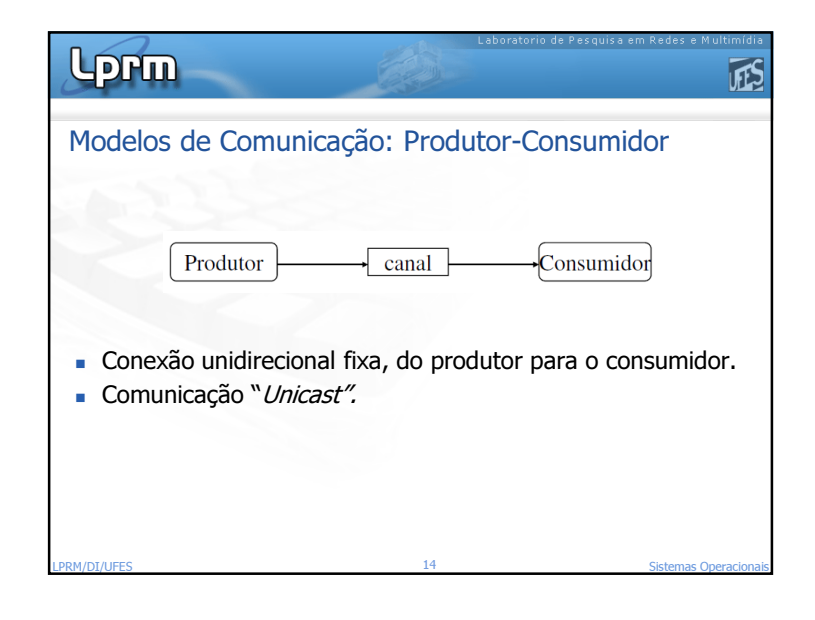

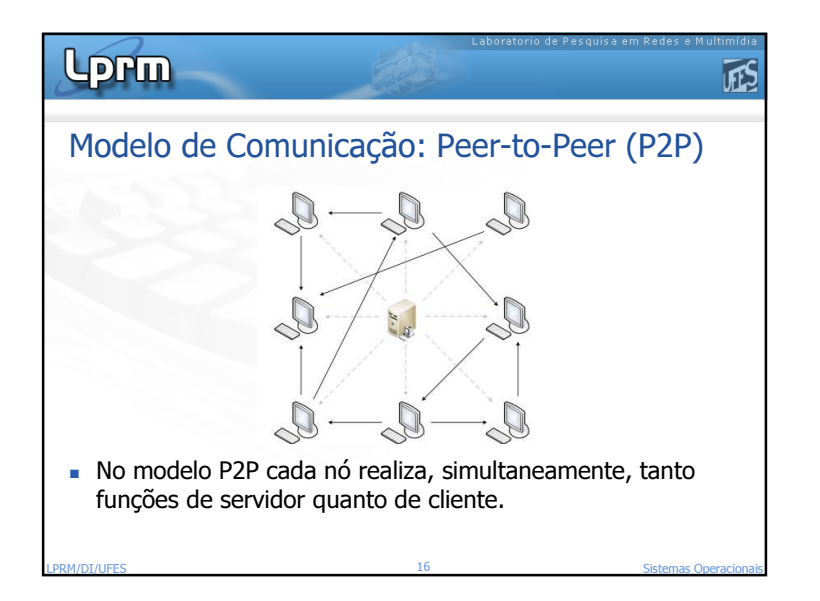

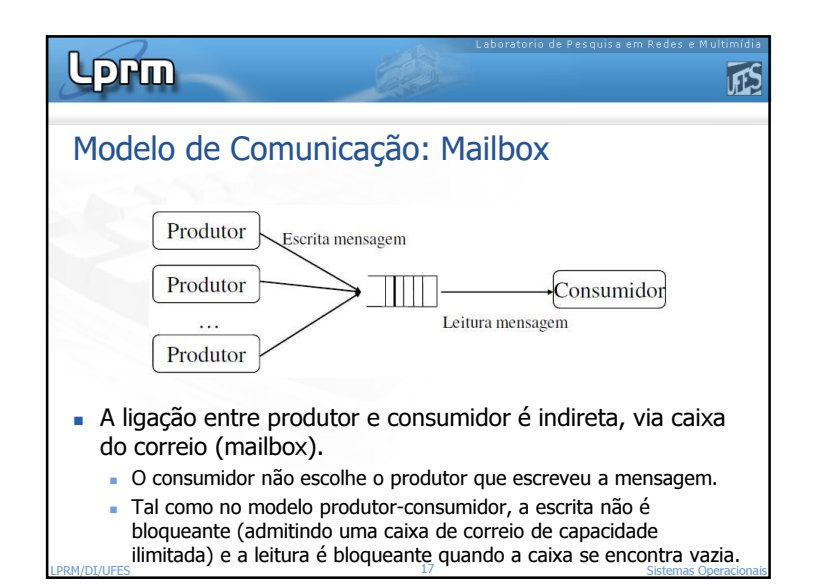

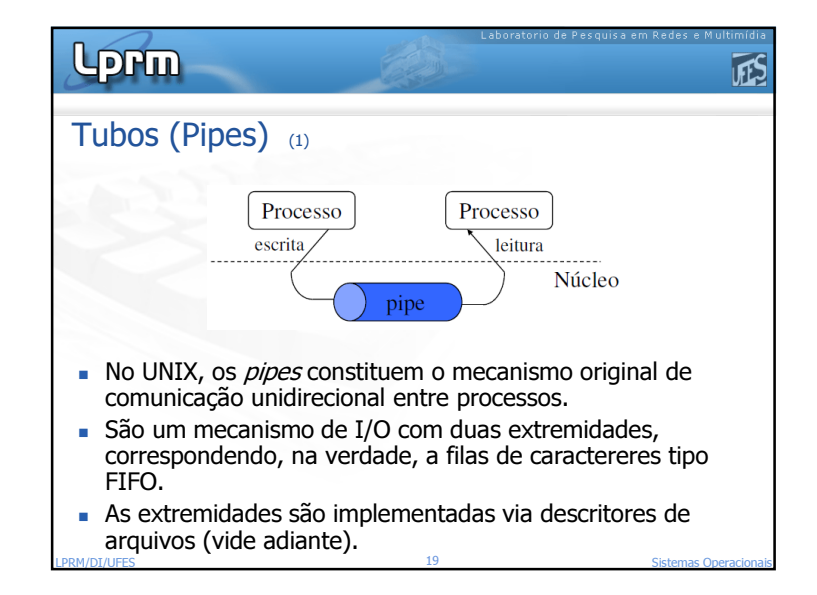

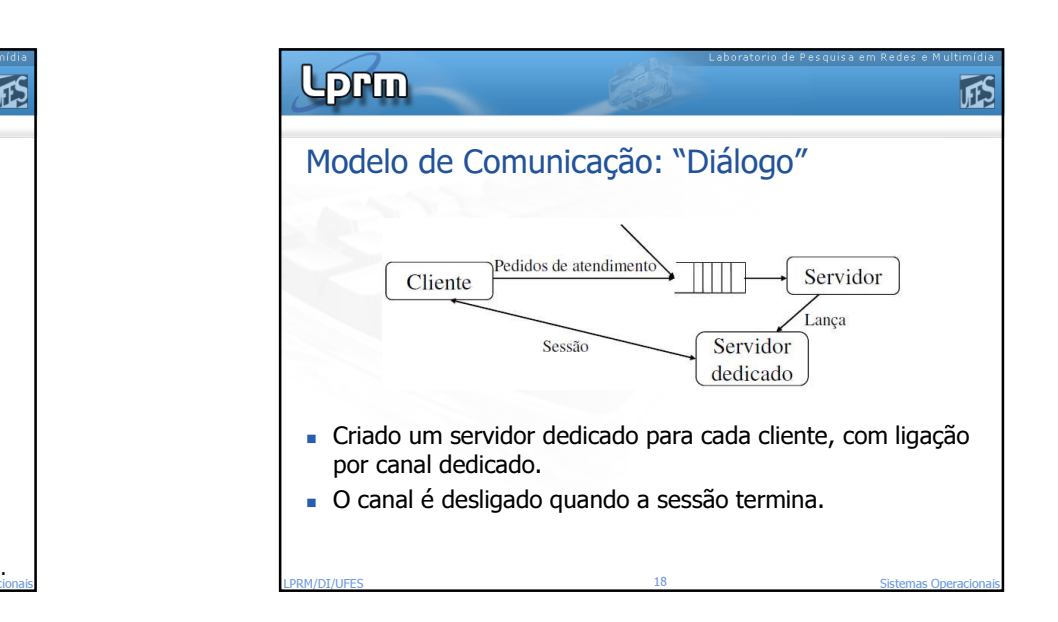

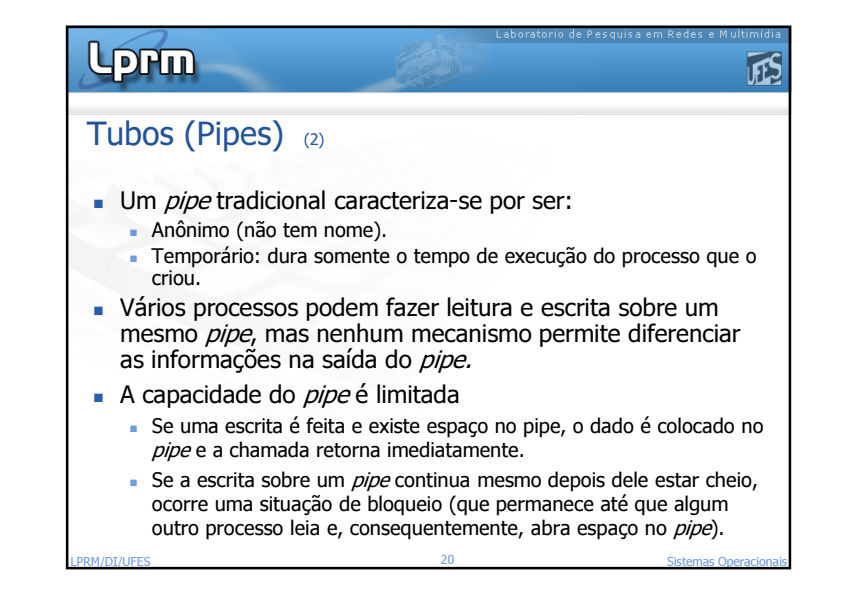

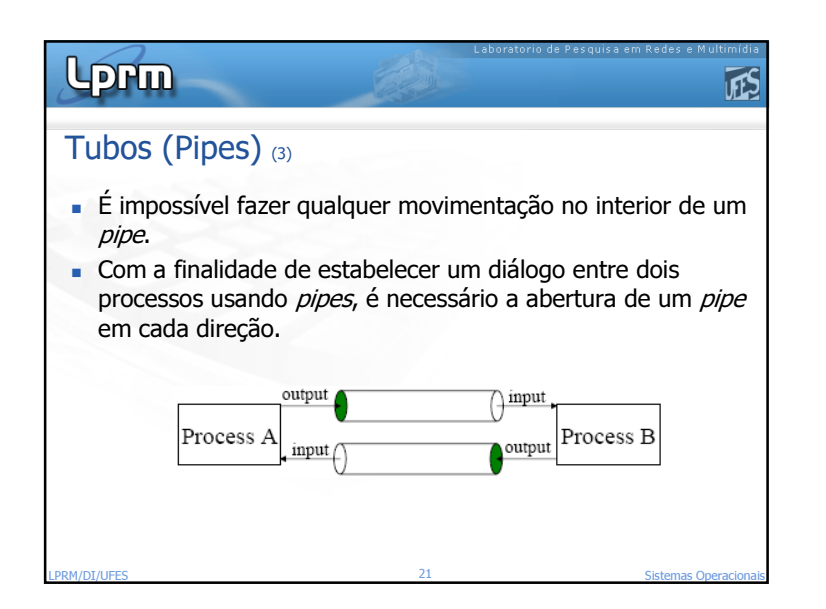

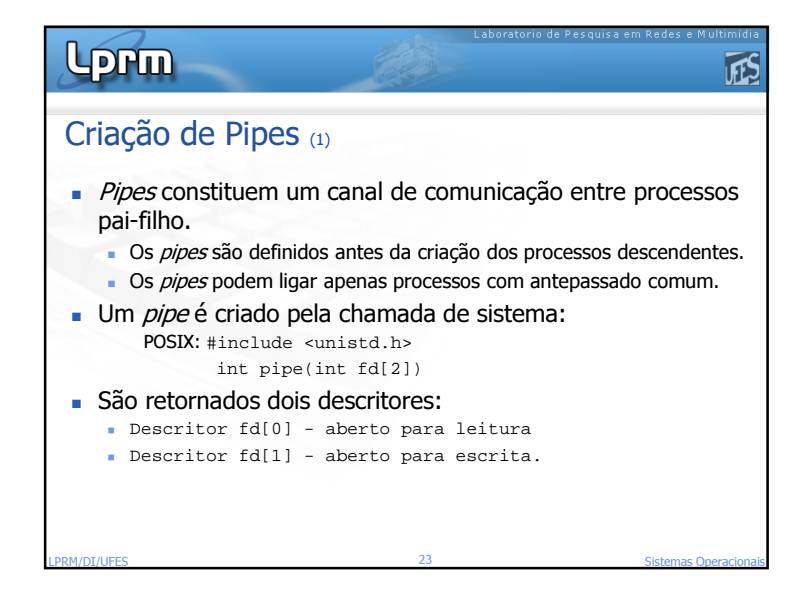

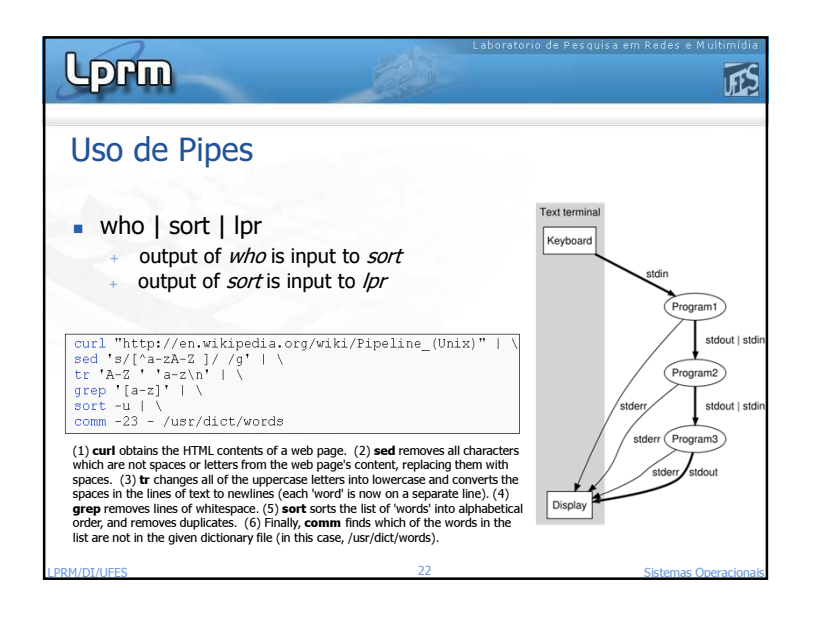

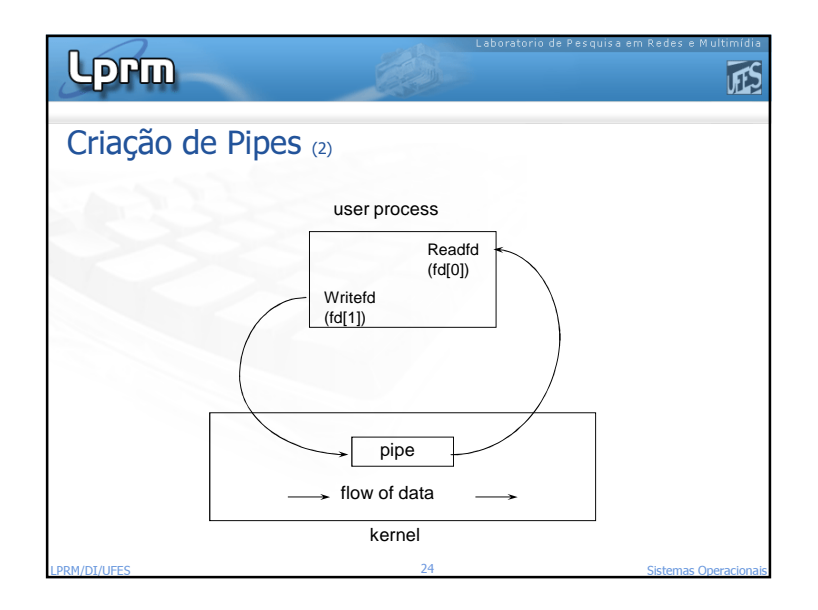

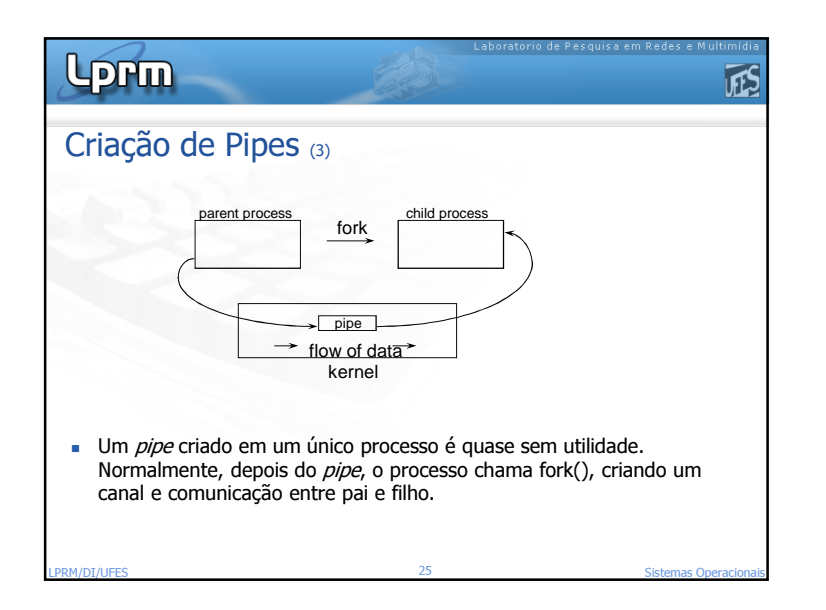

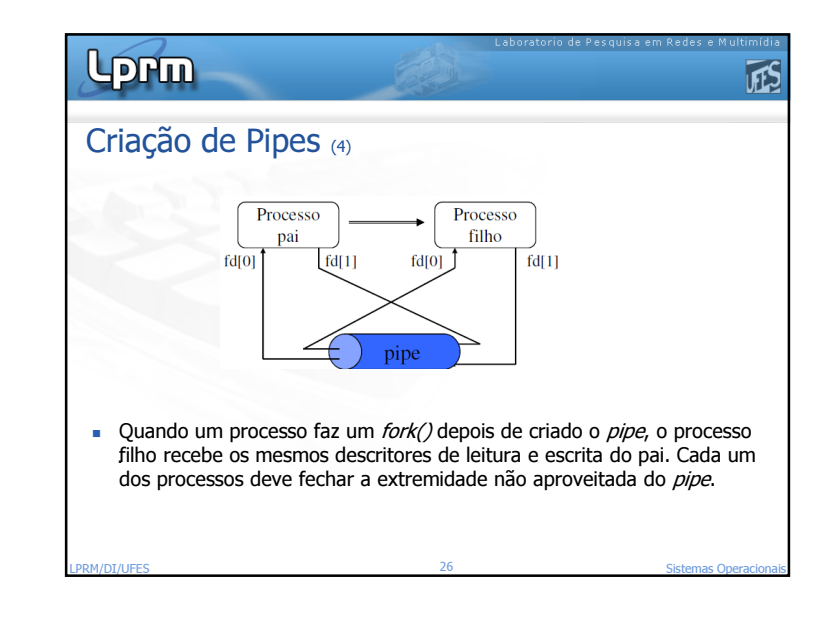

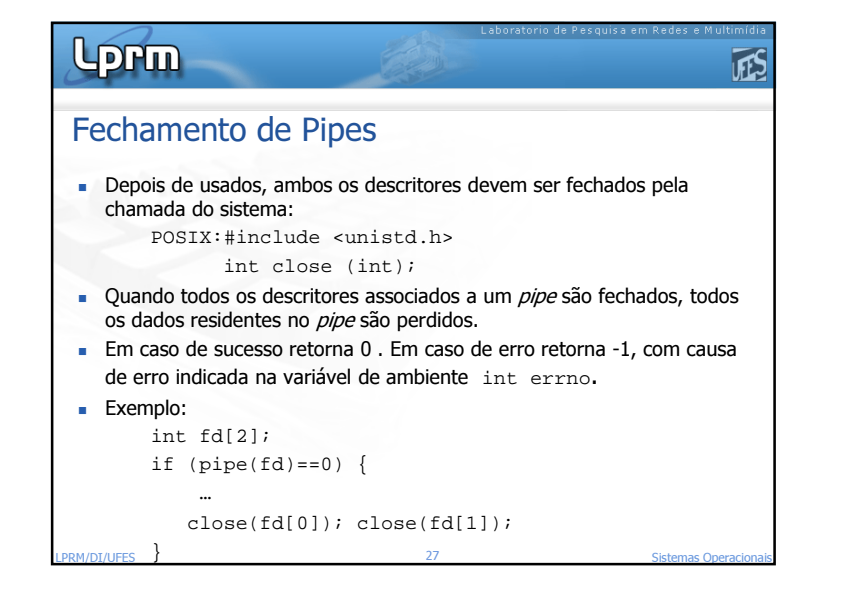

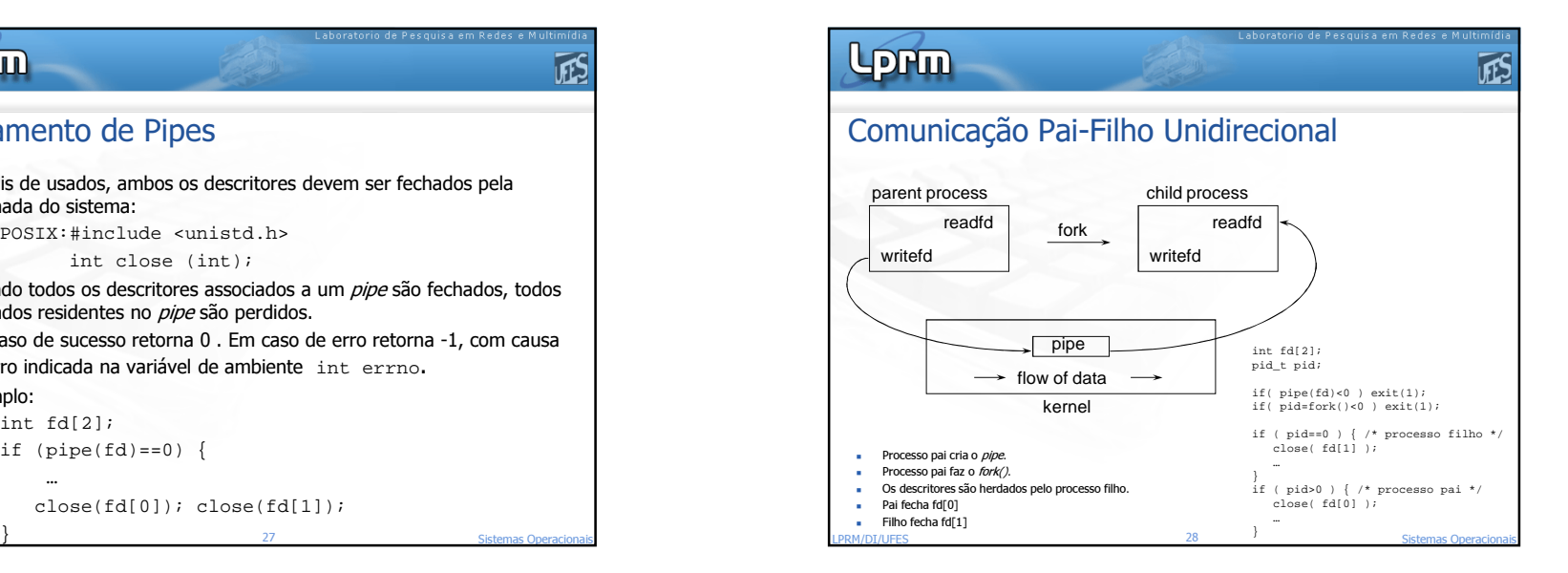

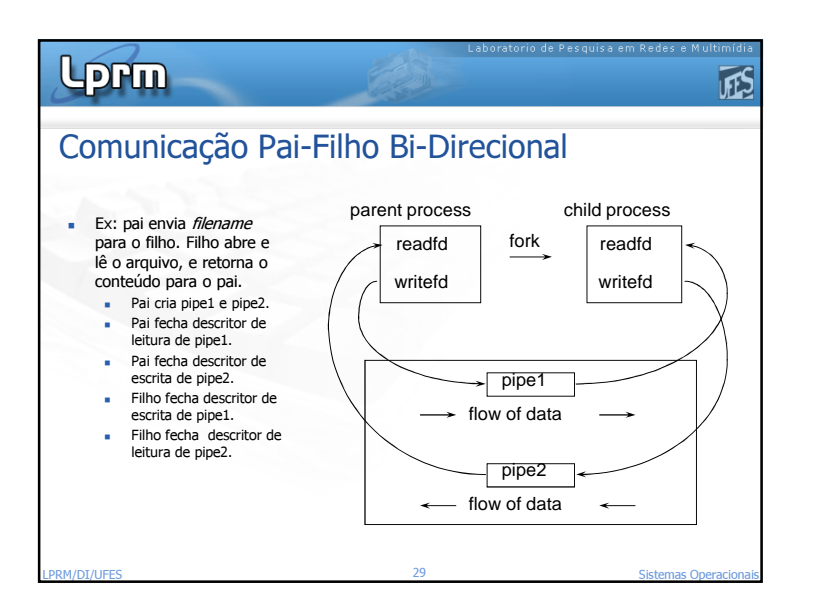

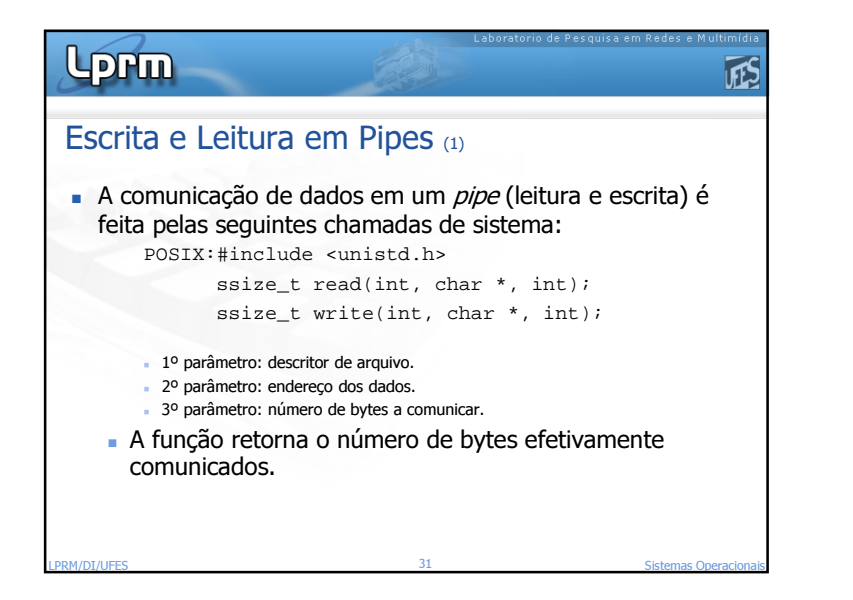

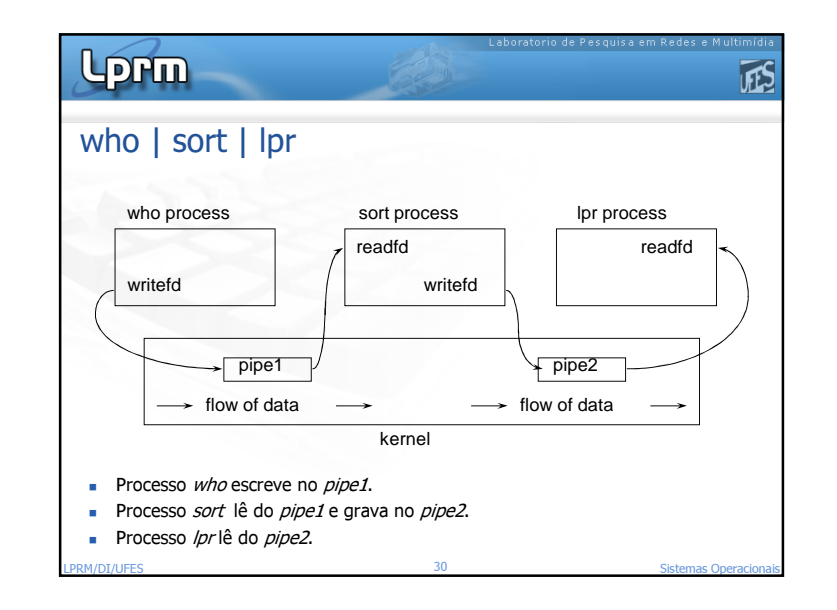

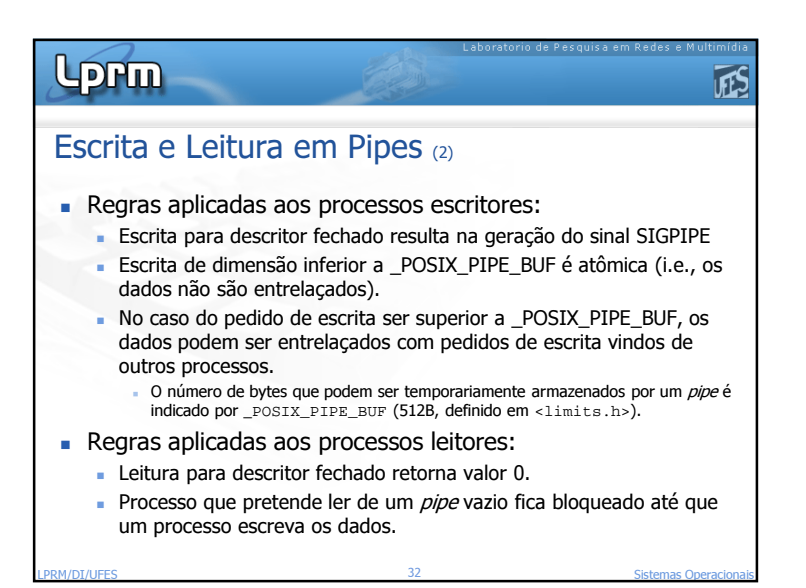

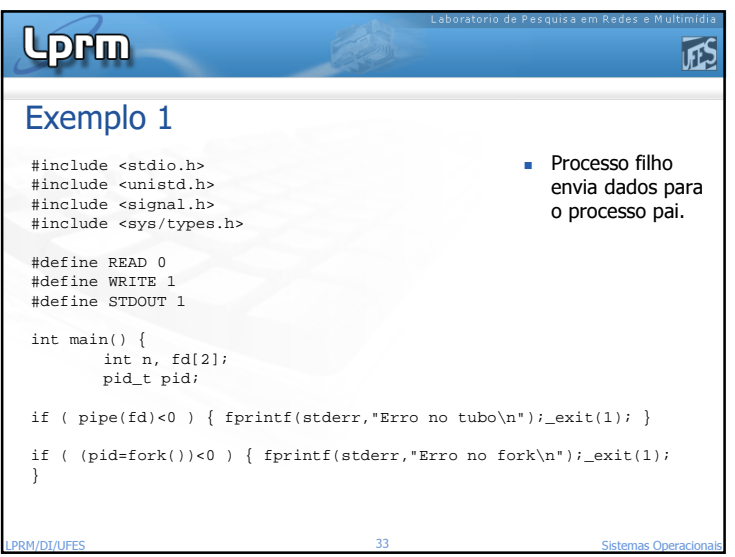

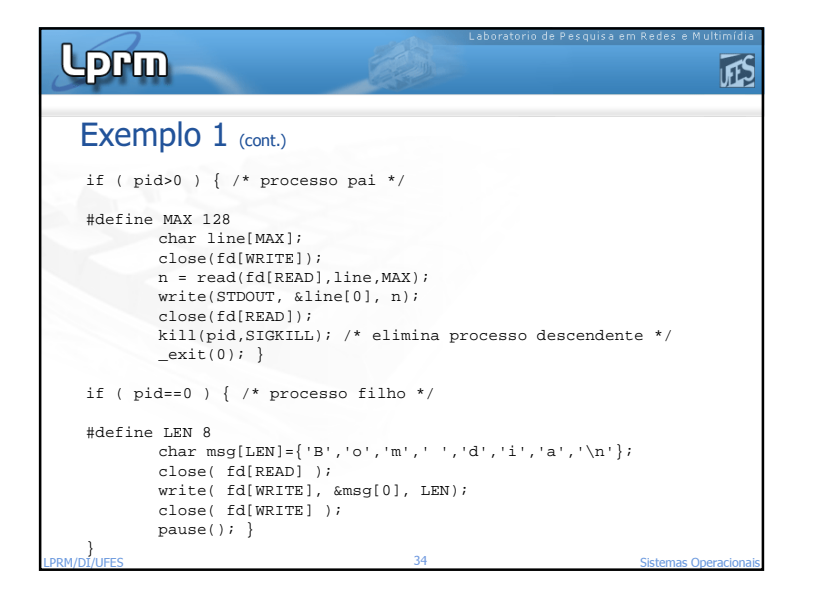

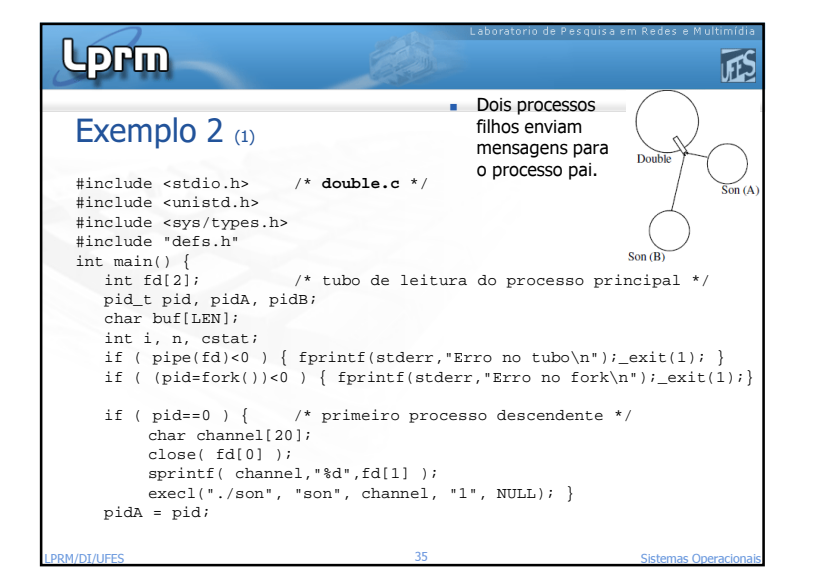

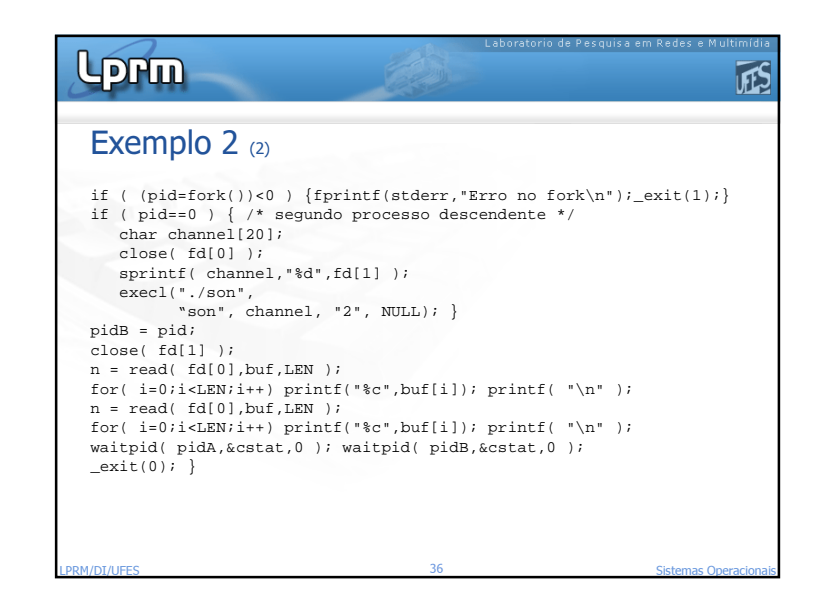

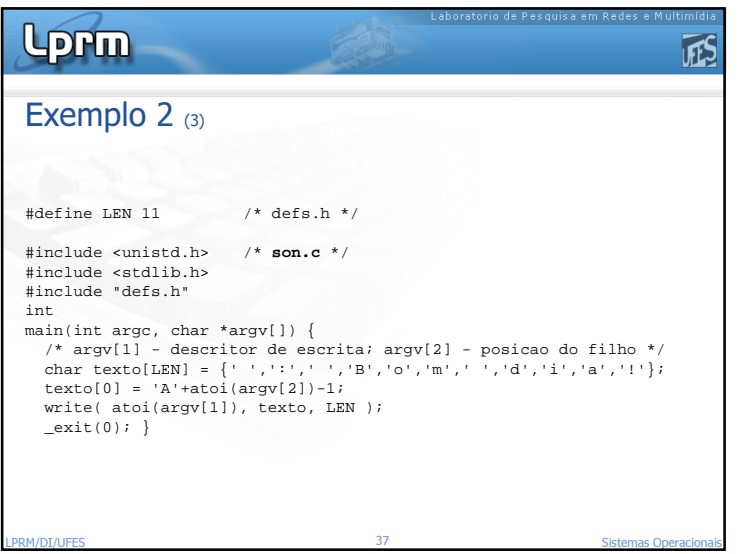

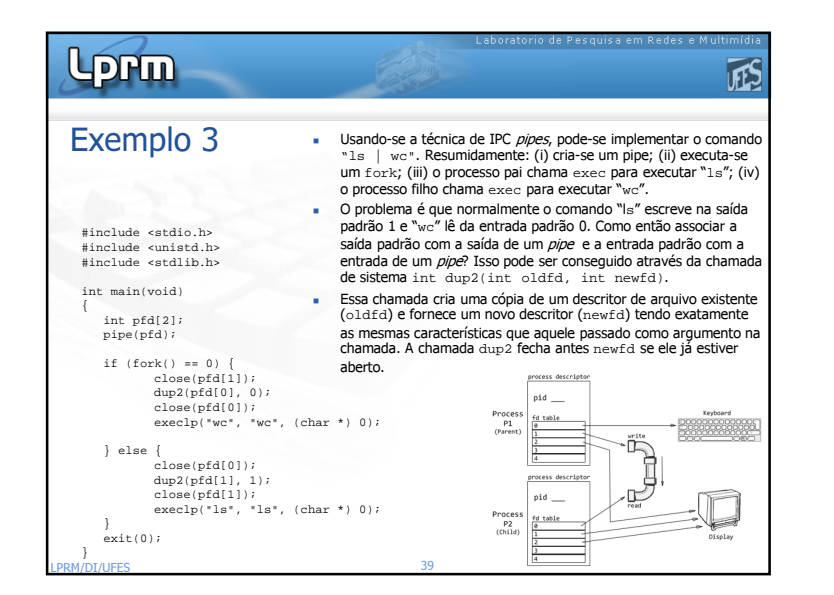

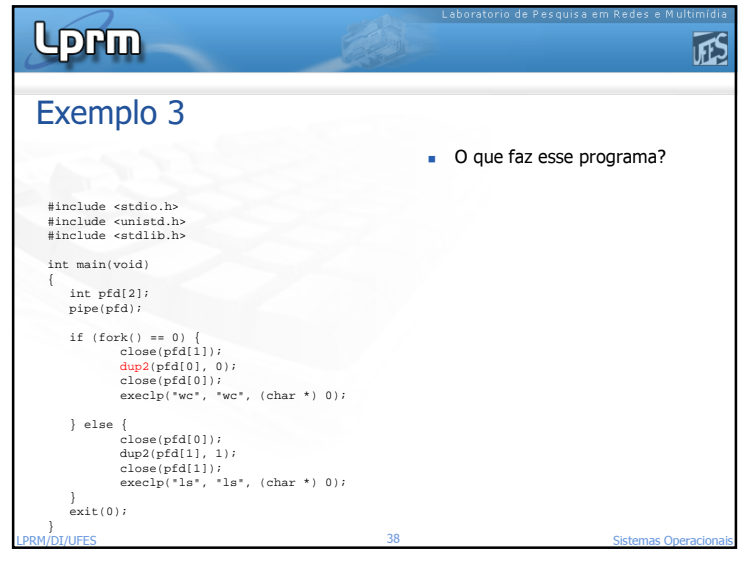

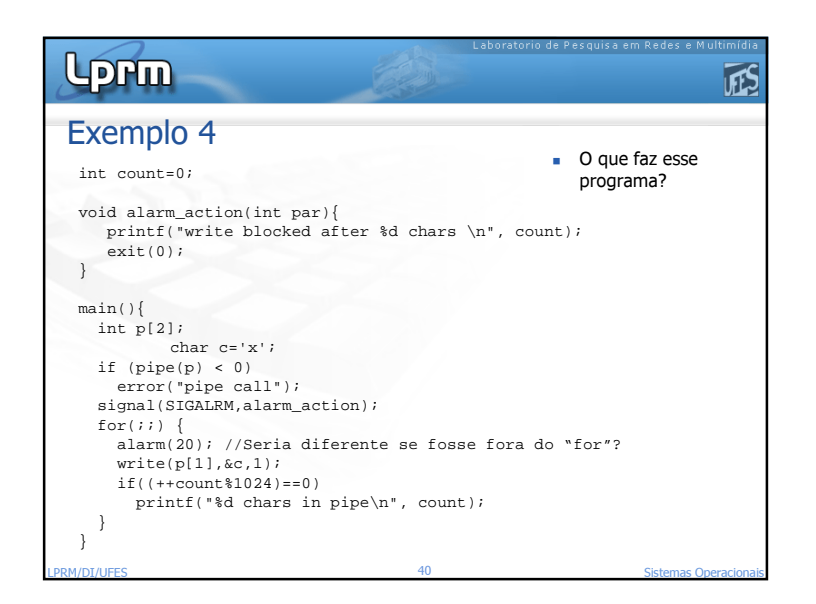

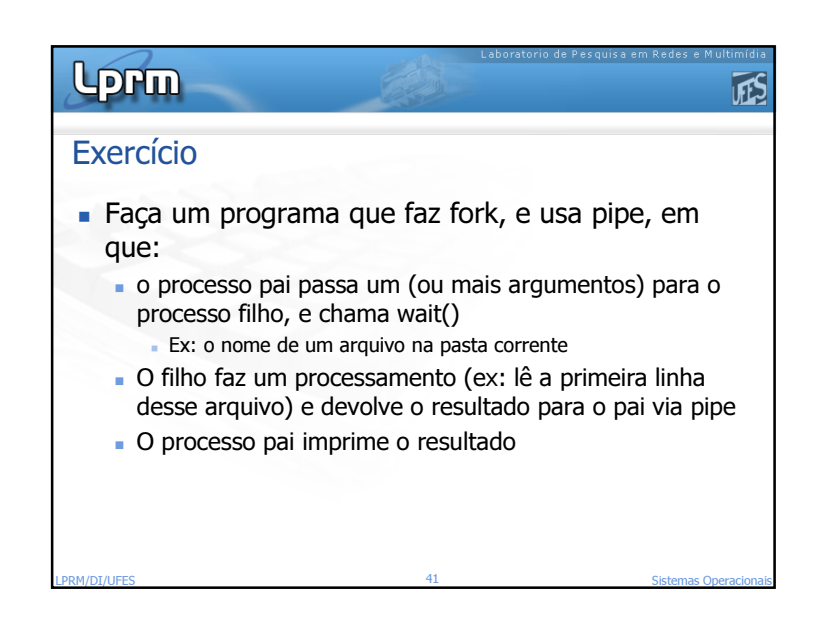

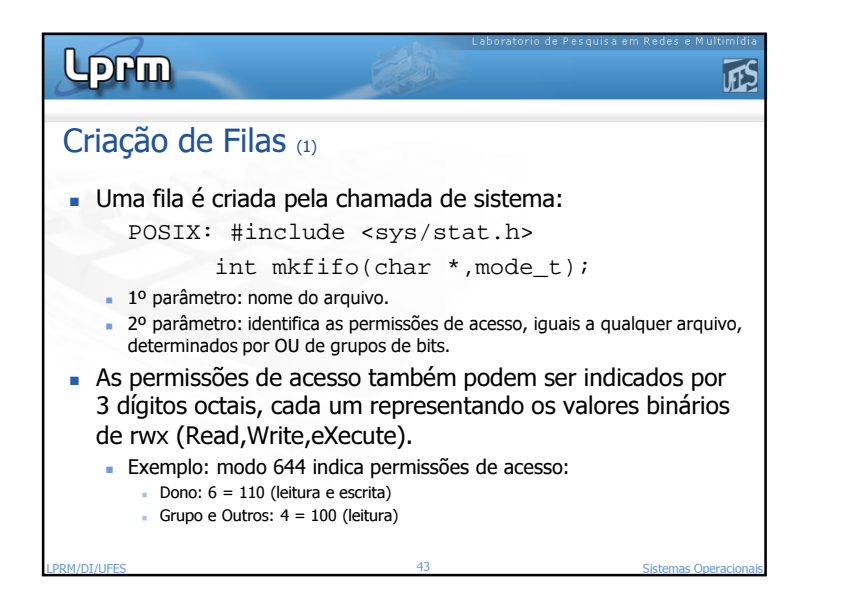

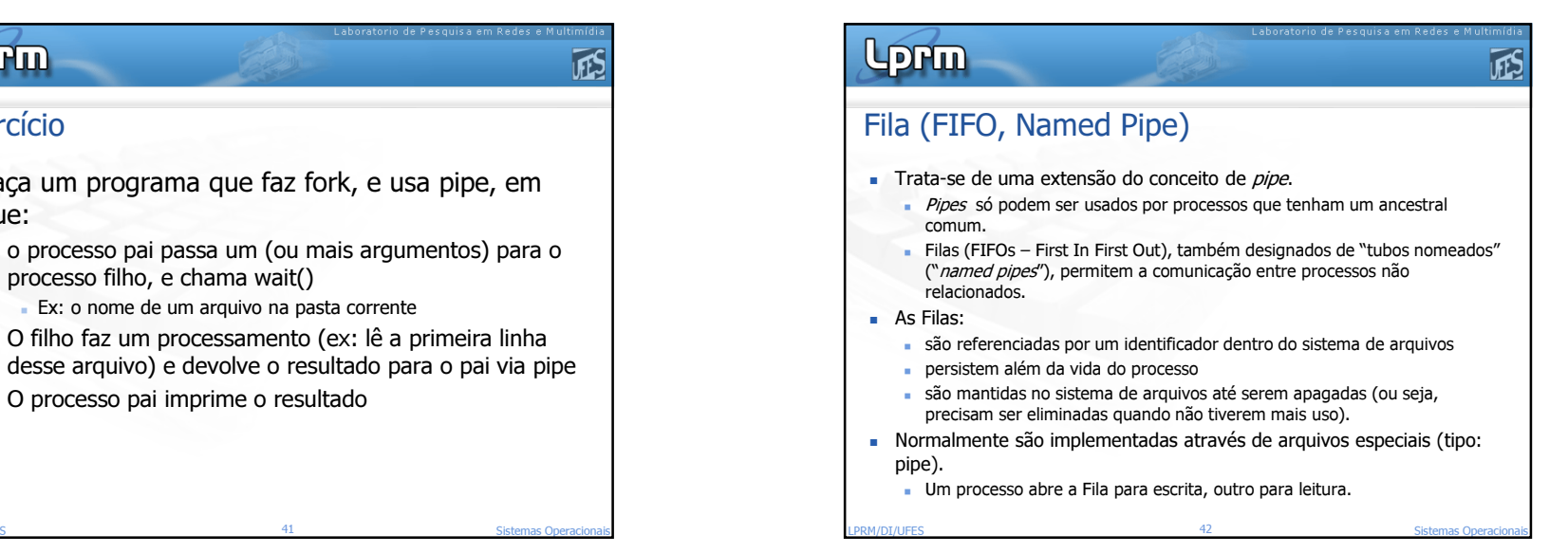

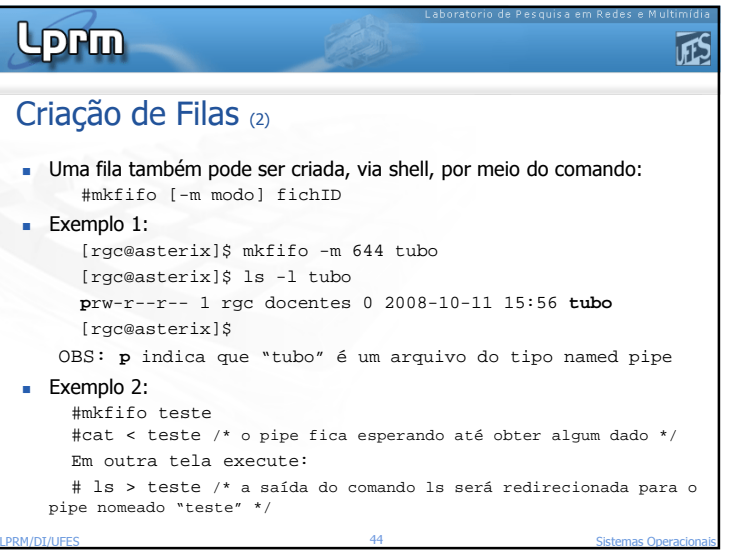

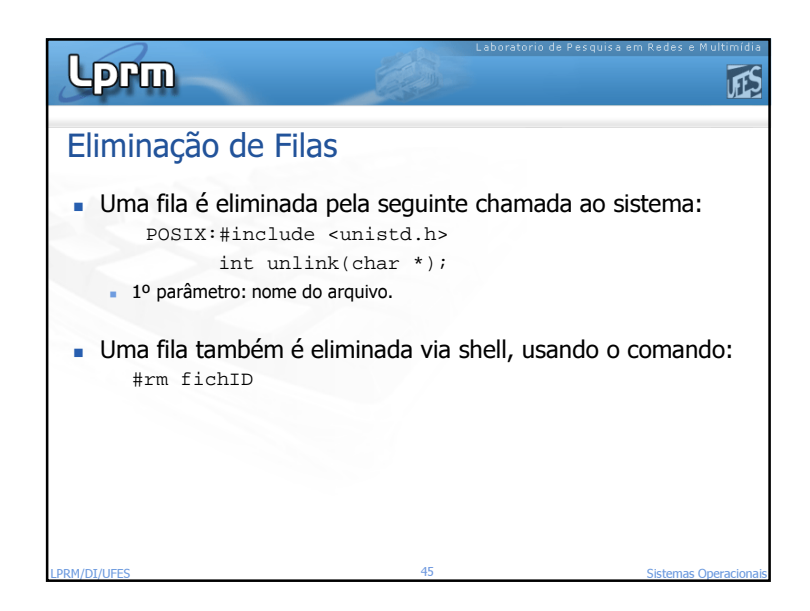

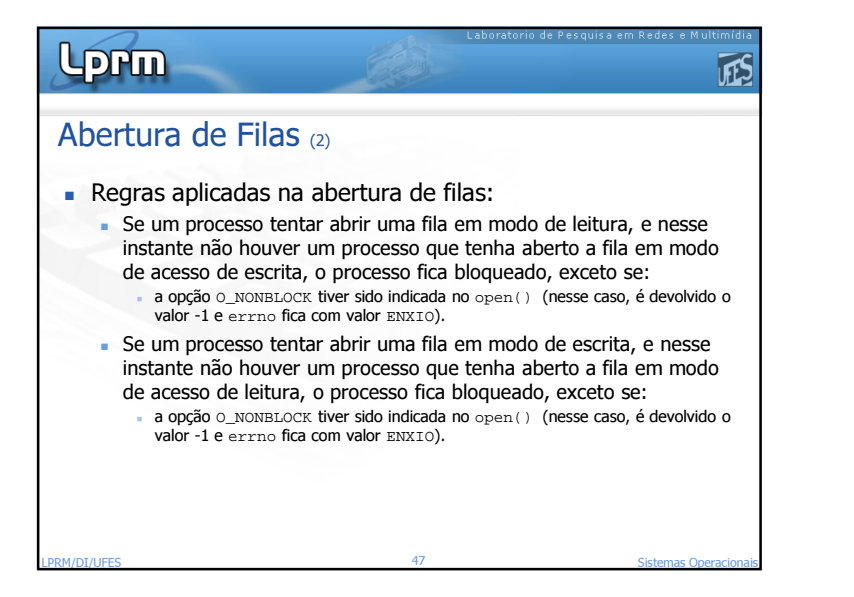

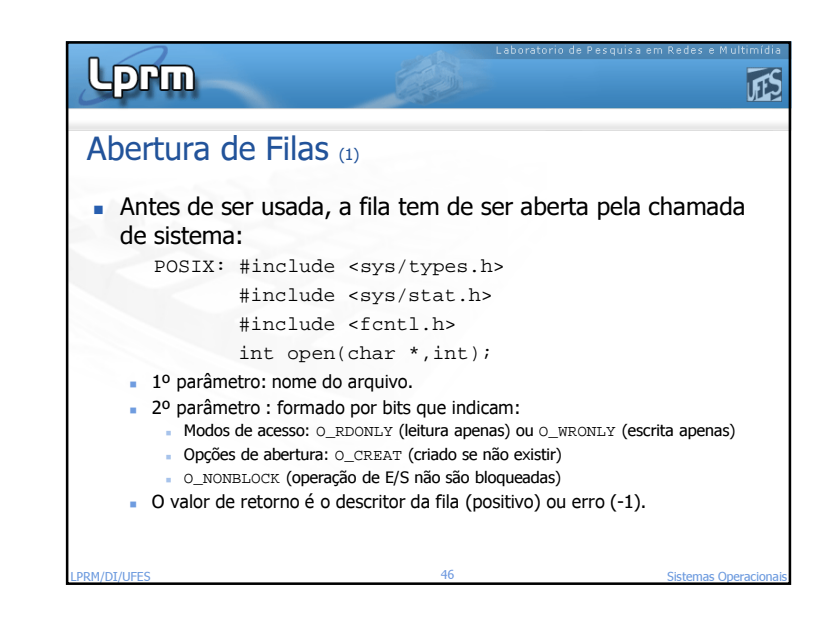

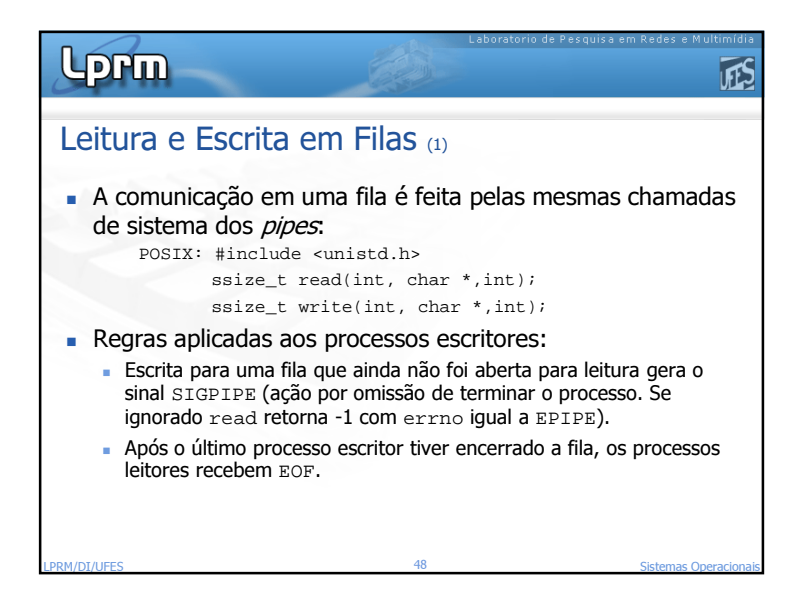

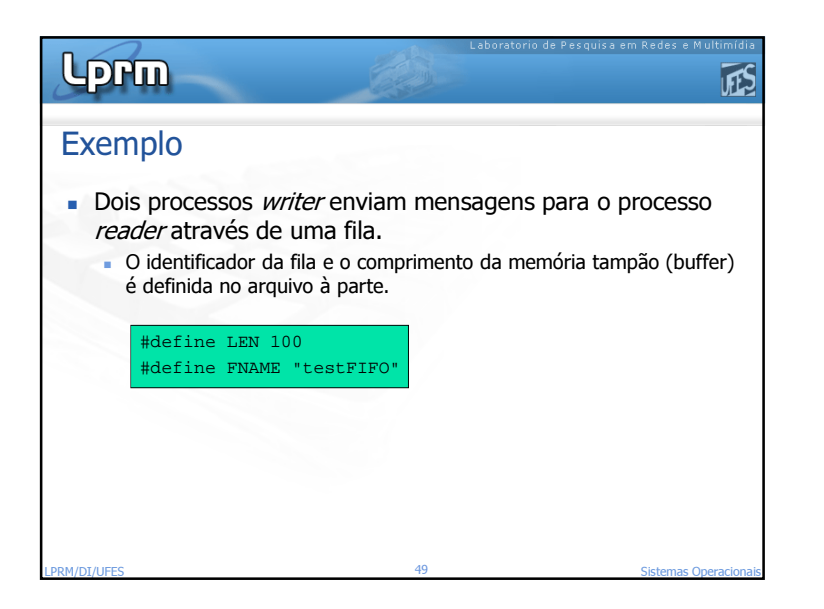

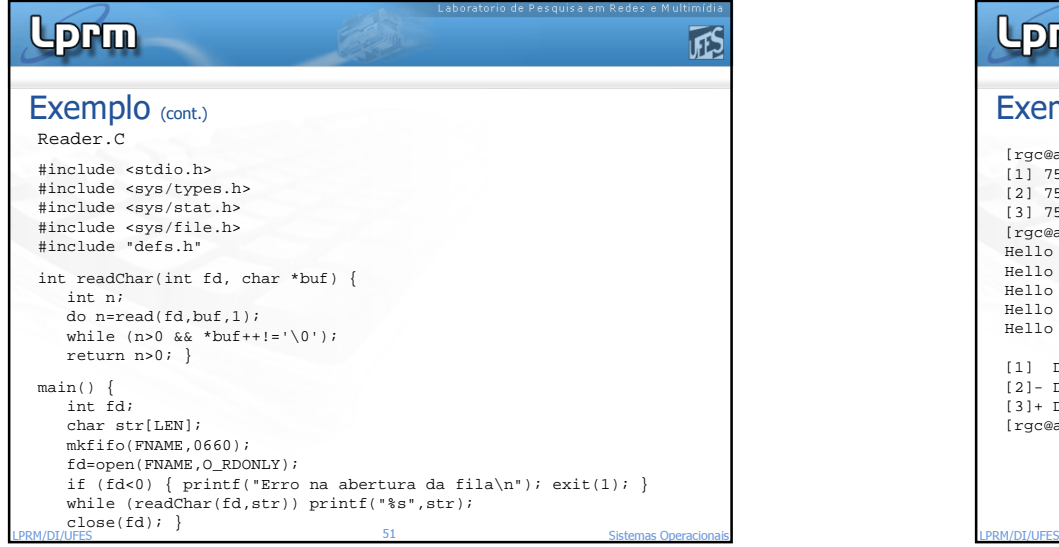

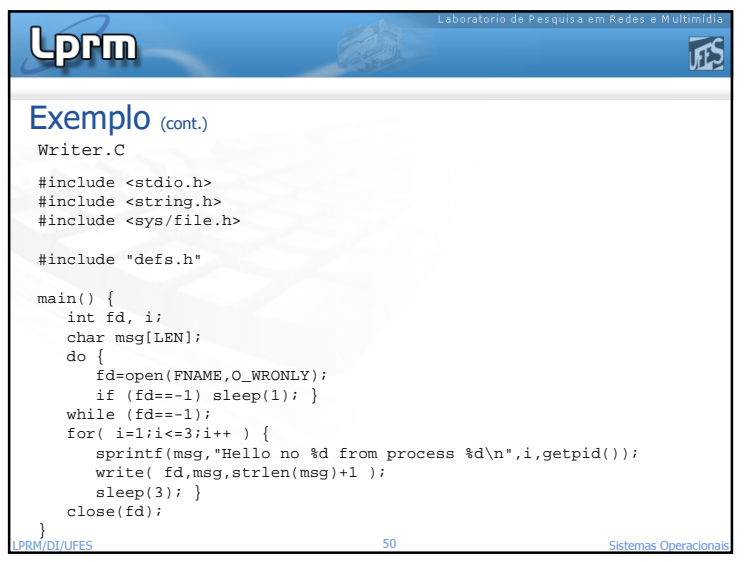

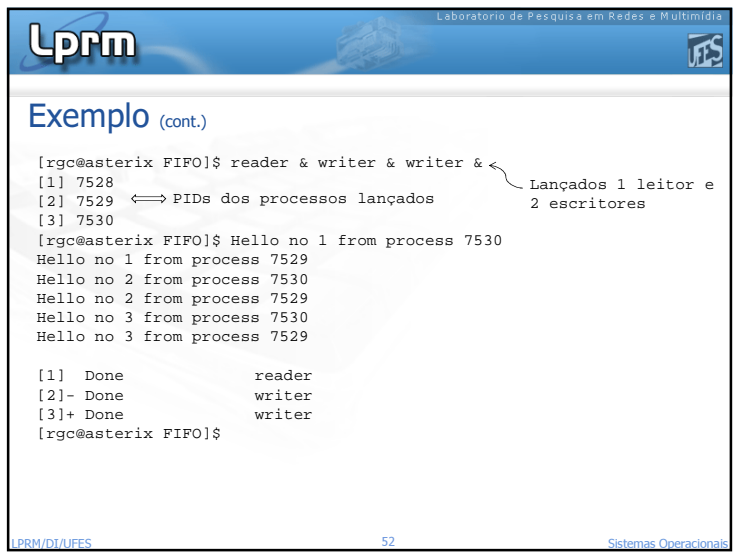

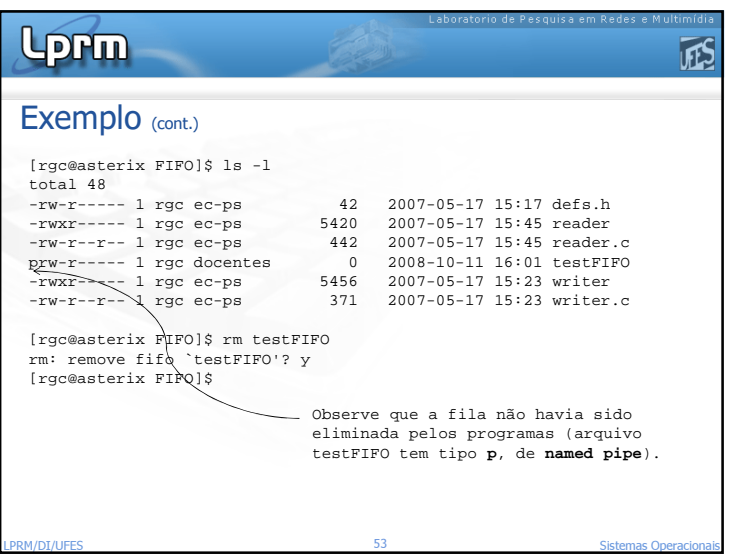